#### Lecture 6: Mutual Exclusion

Phuong Ha

Based on and including slides from Otto J. Anshus, Tore Brox-Larsen, Kai Li, Thomas Plagemann, A. S. Tanenbaum, A. Silberschatz, M. Herlihy, N. Shavit

### **Outline**

#### **Preemptive scheduling**

- **Enterprocess communication** 
	- Background
	- Mutual exclusion
		- **Disable interrupt**
		- Utilize atomic instructions
- **Spin-locks and contention** 
	- Basic spin-locks
	- Bus-based architecture
	- TAS-based spin-locks revisited
	- Exponential backoff
	- Queue locks
		- Anderson's, CLH, MCS

### When to Schedule?

- **Process/thread creation**
- **Process/thread exit**
- **Blocking on I/O or synchronization**
- **I** I/O interrupt
- Clock interrupt (preemptive scheduling)

### Preemptive Scheduling

- Scheduler select a READY process and sets it up to run for a maximum of some fixed time *(time-slice)*
- Scheduled process computes happily, oblivious to the fact that a maximum time-slice was set by the scheduler
- Whenever a running process exhausts its time-slice, the scheduler needs to suspend the process and select another process to run (assuming one exists)
- To do this, the scheduler needs to be running!
	- Clock interrupt must occur at the end of the time slice.

### Preemptive vs. Non-Preemptive Scheduling

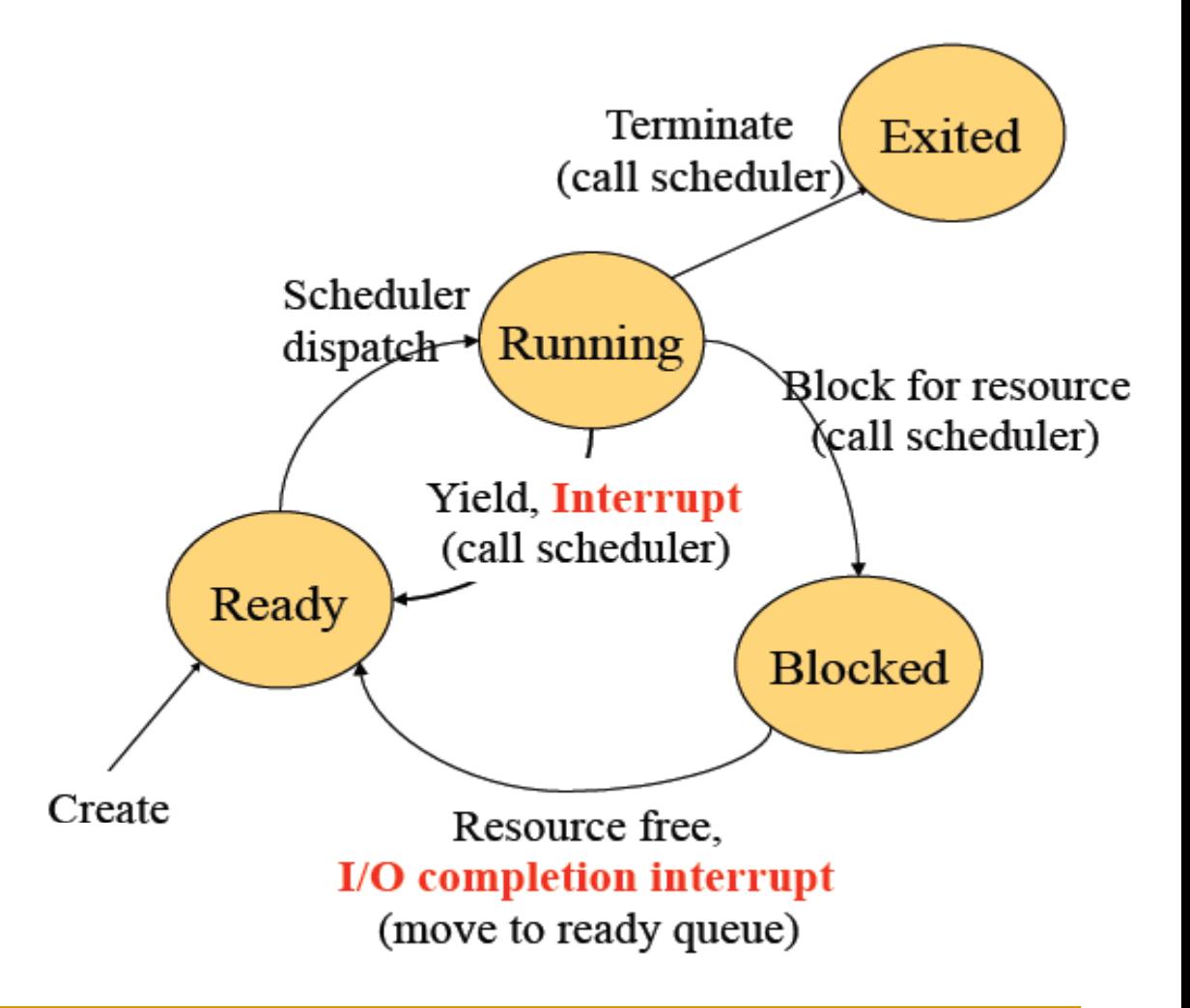

### Preemptive vs. Non-Preemptive Scheduling

- **Non-Preemptive Scheduling ("Yield")** 
	- Current process or thread has exclusive control until it explicitly yields
		- **No other thread executes until yield**
		- Access to shared resources simplified
- **Preemptive scheduling** 
	- Current process or thread may be preempted at any time without even noticing.
		- Other threads will progress concurrently
		- Access to shared resources becomes more complicated
		- Some sort of coordination among the threads is needed

### **Outline**

**Preemptive scheduling** 

#### **Exercicess communication**

- Background
- Mutual exclusion
	- **Disable interrupt**
	- Utilize atomic instructions
- **Spin-locks and contention** 
	- Basic spin-locks
	- Bus-based architecture
	- TAS-based spin-locks revisited
	- Exponential backoff
	- Queue locks
		- Anderson's, CLH, MCS

### Background

- Concurrent access to shared data may result in data inconsistency
- **Maintaining data consistency requires mechanisms to** ensure the orderly execution of cooperating processes
- **Suppose that we wanted to provide a solution to the** producer-consumer problem that fills the buffer.
	- We can do so by having an integer **count** that keeps track of the number of items.
	- $\Box$  Initially, count is set to 0. It is incremented by the producer after it produces a new item and is decremented by the consumer after it consumes an item.

### Ex: Producer-consumer problem

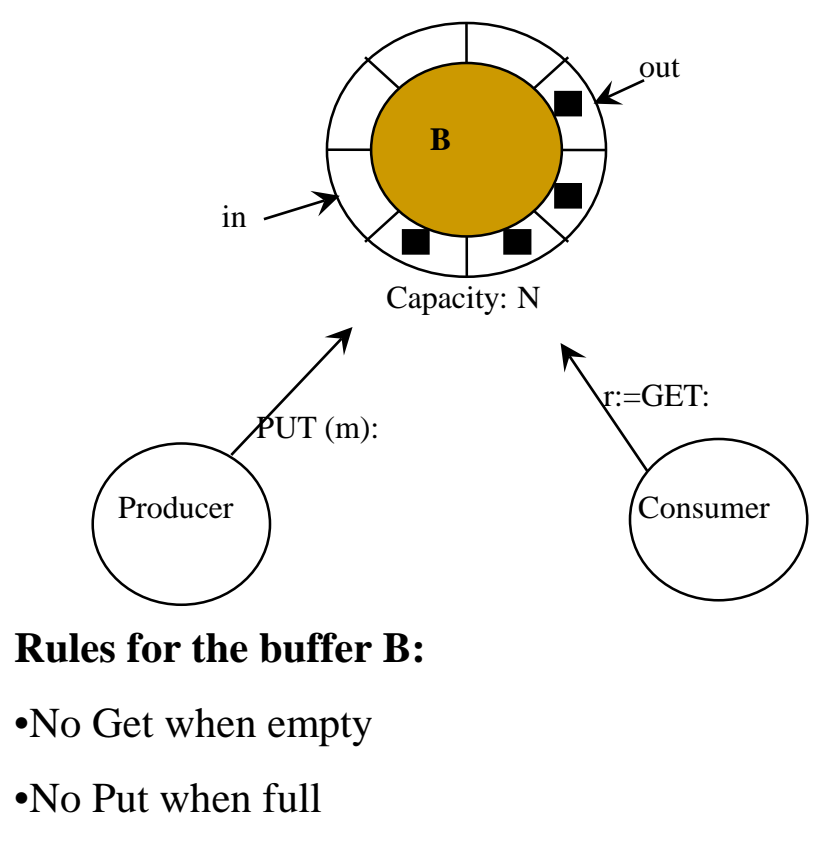

•B shared

### Producer

#### while (true) {

/\* produce an item and put in nextProduced \*/ while (count == BUFFER\_SIZE) ; // do nothing buffer [in] = nextProduced;  $in = (in + 1)$  % BUFFER SIZE; count++;

}

### Consumer

```
while (true) {
     while (count == 0)
         ; // do nothing
     nextConsumed = buffer[out];
     out = (out + 1) % BUFFER_SIZE;
     count--;
```
 $\frac{1}{2}$  consume the item in nextConsumed \*/

}

### Race Condition

count++ could be implemented as

```
register1 = count
register1 = register1 + 1
count = register1
```
count-- could be implemented as

```
register2 = count
register2 = register2 - 1
count = register2
```
Consider this execution interleaving with "count = 5" initially:

```
S0: producer execute register1 = count {register1 = 5}
```
- S1: producer execute register1 = register1 +  $1$  {register1 = 6}
- S2: consumer execute register2 = count {register2 = 5}
- S3: consumer execute register2 = register2 1 {register2 = 4}
- S4: producer execute count = register1 {count =  $6 \overline{\smash{)}\,}$
- S5: consumer execute count = register2 {count = 4}

### A simple concurrent program

**Task:** *Count the number of running processes*

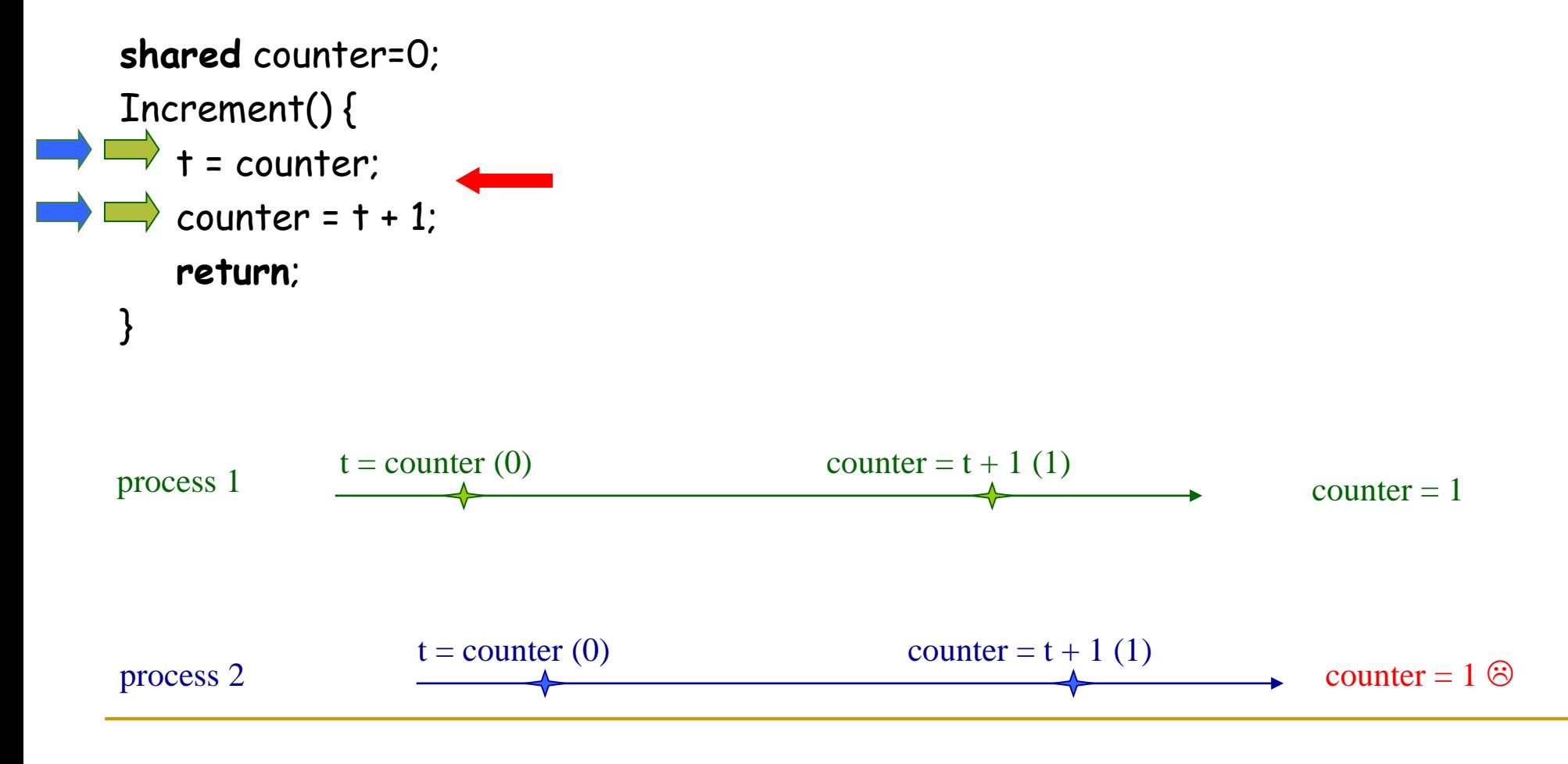

## Critical Regions

#### Conditions required to avoid race condition:

- Mutual exclusion:
	- No two processes may be simultaneously inside their critical regions.
- o Progress:
	- **No process running outside its critical region may block other** processes.
- Bounded waiting:
	- No process should have to wait forever to enter its critical region.
- In Mo assumptions may be made about speeds or the number of CPUs.

### Mutual exclusion using critical regions

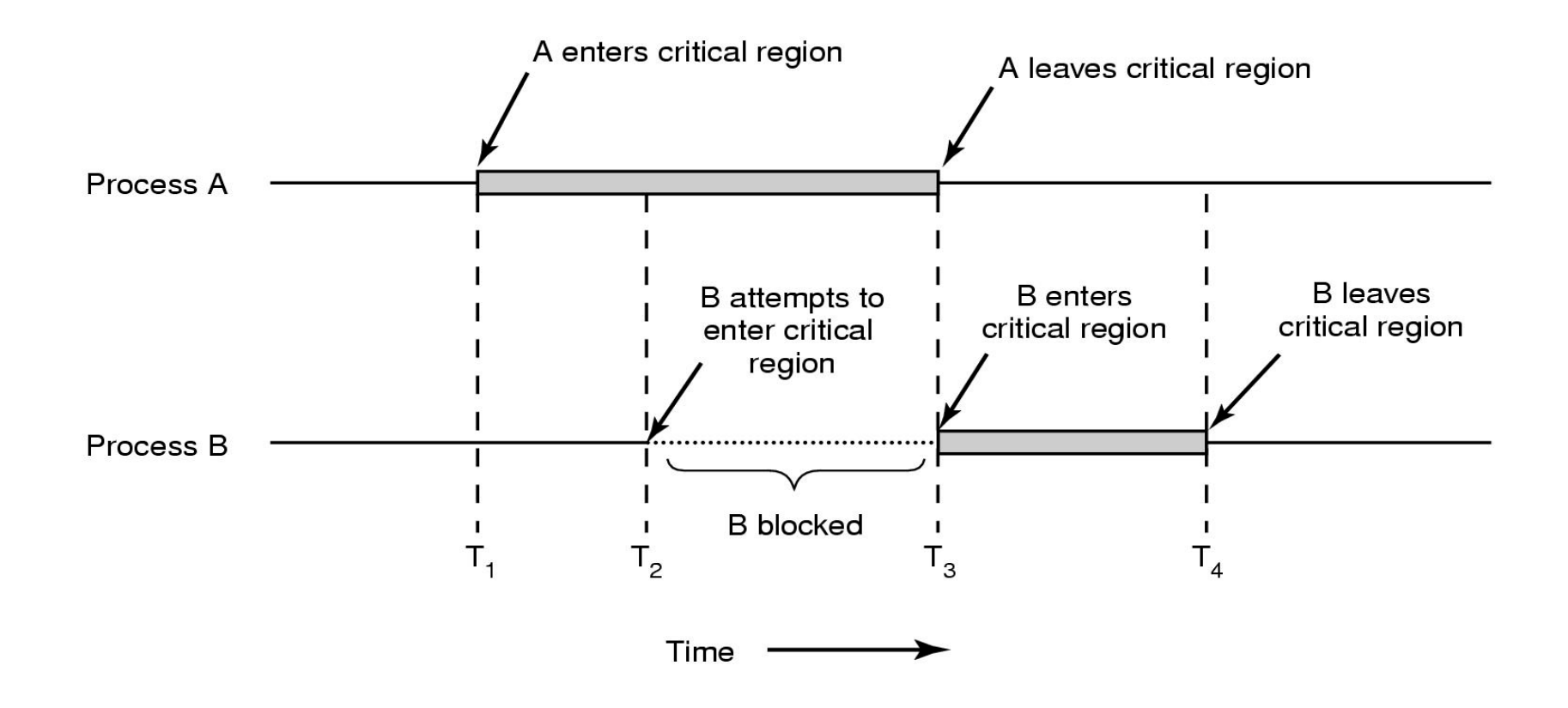

.

### Mutual exclusion example

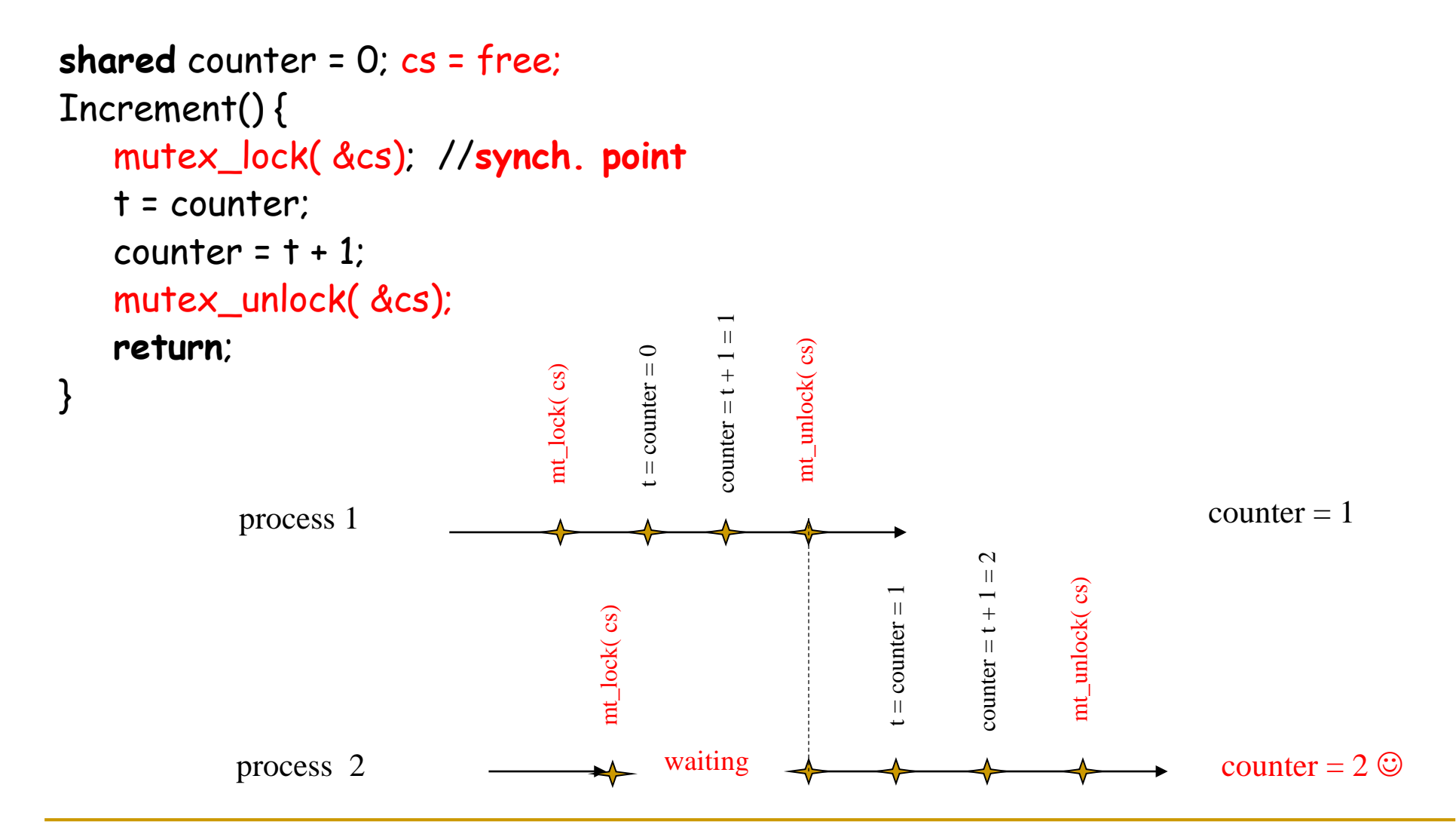

### **Outline**

**Preemptive scheduling** 

#### **Exercicess communication**

- Background
- Mutual exclusion
	- **Disable interrupt**
	- Utilize atomic instructions
- **Spin-locks and contention** 
	- Basic spin-locks
	- Bus-based architecture
	- TAS-based spin-locks revisited
	- Exponential backoff
	- Queue locks
		- Anderson's, CLH, MCS

#### Implementation of Synchronization Mechanisms

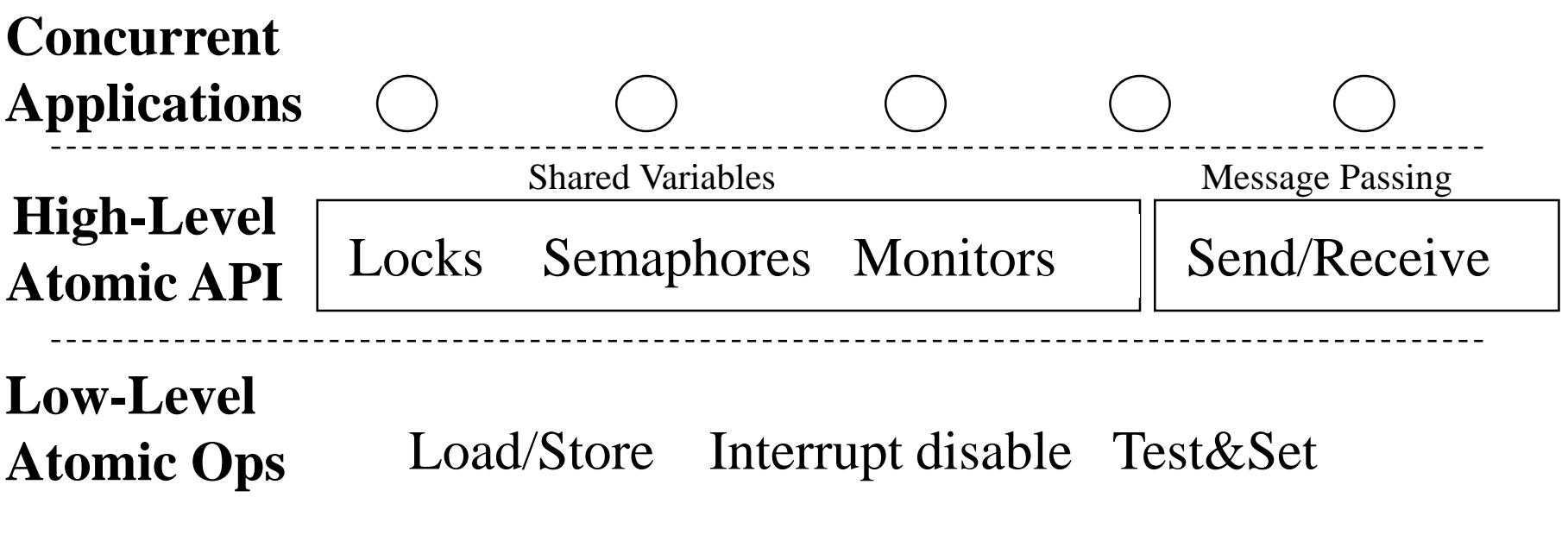

Interrupt (timer or I/O completion), Scheduling, Multiprocessor

### Hardware Support for Mutex

- **Atomic load and atomic store from/to memory** 
	- Assumed by Dijkstra (CACM 1965): Shared memory w/atomic R and W operations issued in program order
	- L. Lamport, "A Fast Mutual Exclusion Algorithm," ACM Trans. on Computer Systems, 5(1):1-11, Feb 1987.
- **Disabling Interrupts**
- **Atomic read-modify-write** 
	- □ IBM/360: Test-And-Set (TAS) proposed by J. Dirac for IBM S/360 (1963)
	- IBM/370: Generalized Compare-And-Swap (CAS) (1970)

#### For Shared Memory Multiprocessor w/only atomic read and atomic write (Michael Fischer)

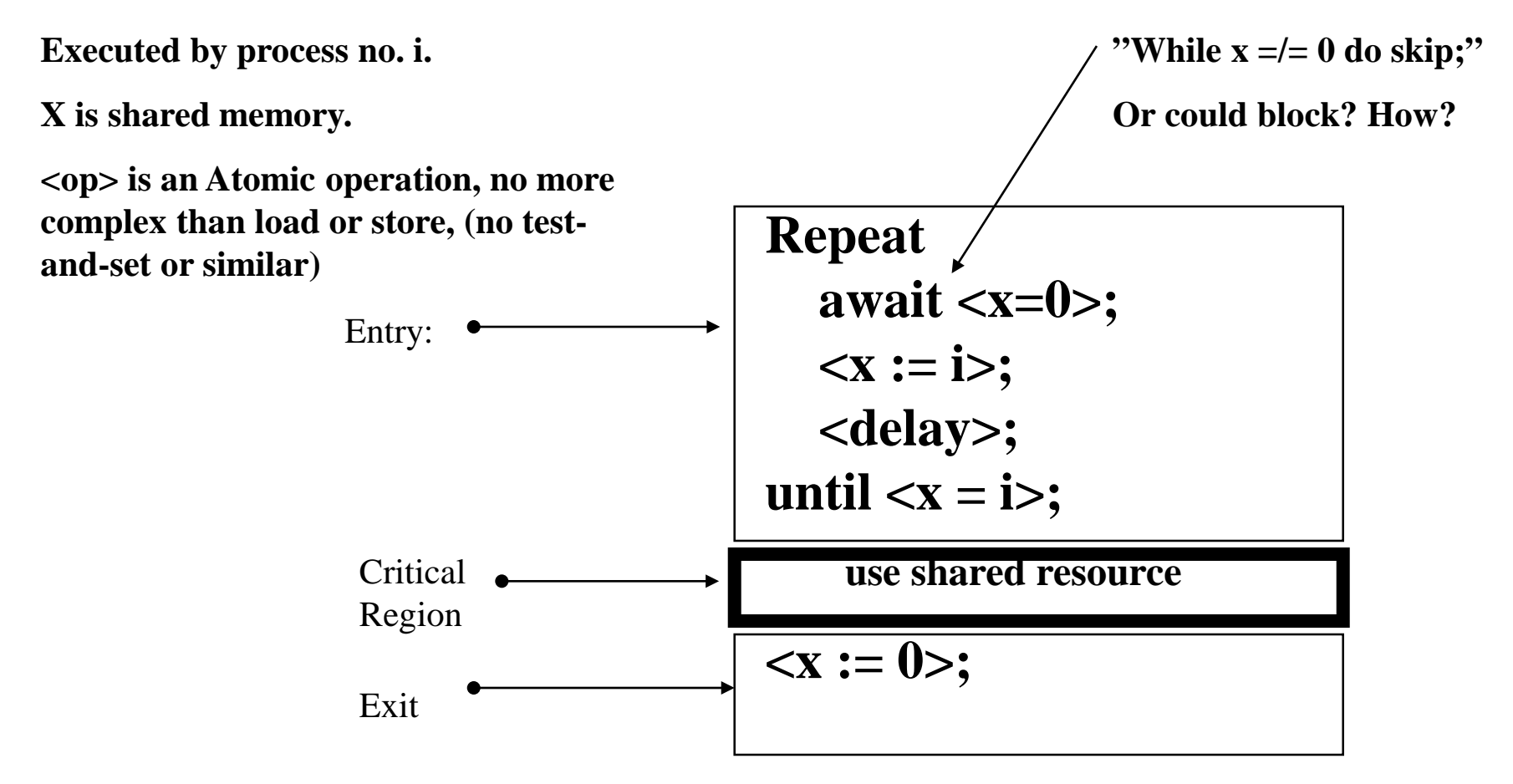

**We are assuming that COMMON CASE will be fast and that all processes will get through eventually**

### Disable Interrupts

Model

- □ Single-processor system
- CPU scheduling
	- n Internal events
		- **Threads do something to relinguish the CPU**
	- External events
		- Interrupts cause rescheduling of the CPU
- **Disabling interrupts** 
	- **Delay** handling of external events
		- and make sure we have a safe ENTRY or EXIT

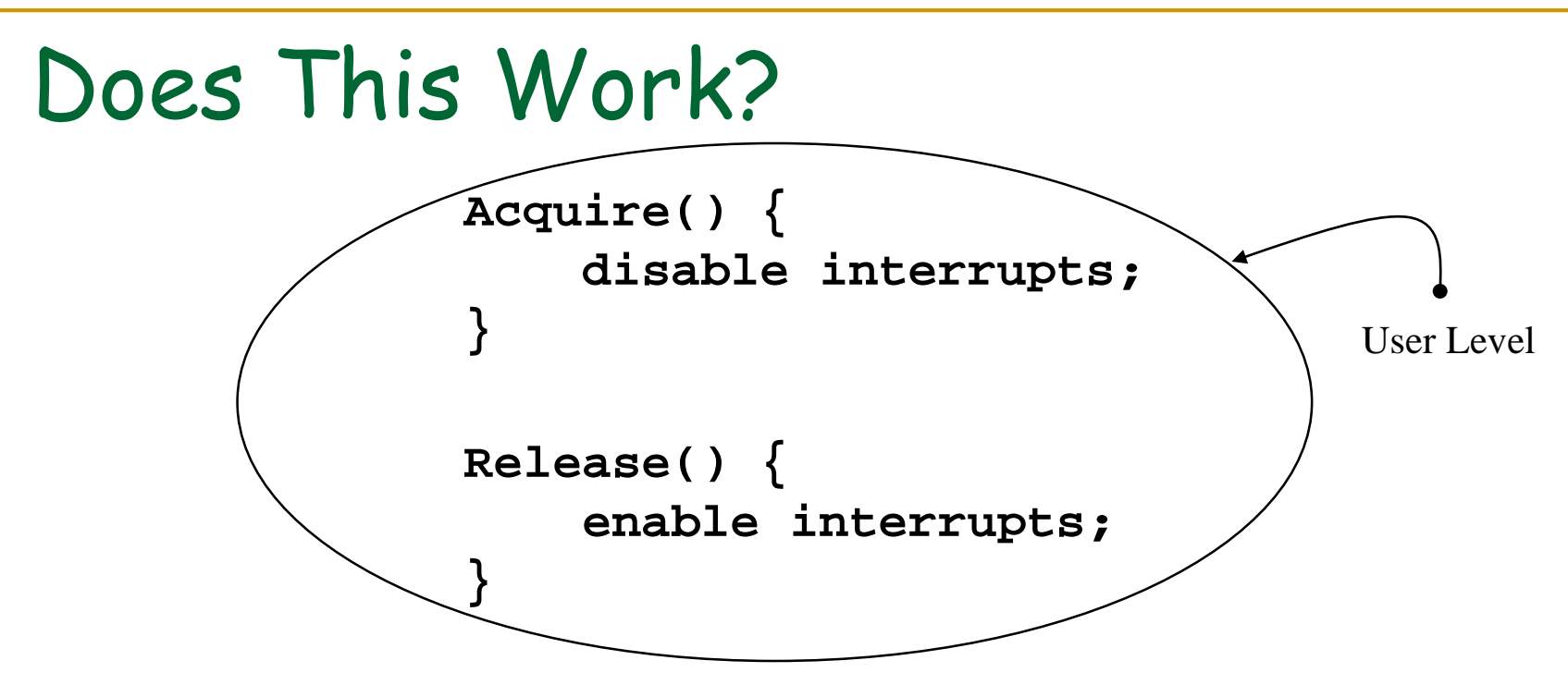

- Kernel cannot let **users** disable interrupts
- **EXEGENCE CAN EXAGGHA CALLS EXAGGHA EXAGGHA CALLS EXAGGHA CONCO EXAGGHA CONCO EXAGGHA CONCO EXAGGHA CONCO EXAGGHA CONCO EXAGGHA CONCO EXAGGHA CONCO EXAGGHA CONCO EXAGGHA CONCO EXAGGHA CONCO EXAGGHA CONCO EXAGGHA CONCO EXAG** but need ID of critical region
- **Remember: Critical sections can be arbitrary long, OS** must be able to preempt process in critical section
- Disabling interrupts is insufficient on multiprocessors

### Disable Interrupts w/Busy Wait & Lock

```
 Why do we need to disable interrupts at all?
   Would this work?
     Acquire(lock) {
       disable interrupts;
      while (lock != FREE)
         ;
       lock = BUSY;
       enable interrupts;
     }
                                        Release(lock) {
                                          disable interrupts;
                                          lock = FREE;
                                          enable interrupts;
                                        }
Spins
```
### Disable Interrupts Briefly w/Busy Wait

```
Acquire(lock) {
       disable interrupts;
       while (lock != FREE){
         enable interrupts;
         disable interrupts;
         }
       lock = BUSY;
       enable interrupts;
     }
Spins
```
**Release(lock) { disable interrupts; lock = FREE; enable interrupts; }**

- Why do we need to enable interrupts inside the loop in  $Acquire$ ?
- Would this work for multiprocessors?

### Disable Interrupts w/Blocking Queue

```
Acquire(lock) {
  disable interrupts;
  while (lock == BUSY) {
    insert(caller, lock_queue);
    BLOCK caller;
    } else 
    lock = BUSY;
  enable interrupts;
}
                                    Release(lock) {
                                      disable interrupts;
                                      if (nonempty(lock_queue)) {
                                        remove(tid, lock_queue);
                                        insert(tid, ready_queue);
                                      } 
                                      lock = FREE;
                                      enable interrupts;
                                    }
```
When must Acquire *re-enable* interrupts in going to sleep?

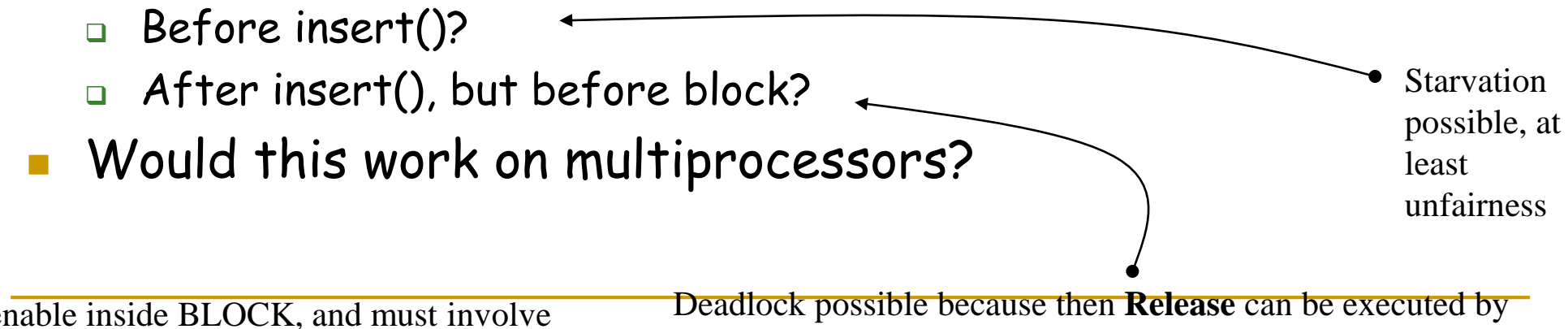

So enable inside BLOCK, and must involve  $Kerne<sub>2/9/2017</sub>$ 

another thread *right* before we can do the BLOCK, and then we do the BLOCK, and we will never be awakened again

### Outline

**Preemptive scheduling** 

#### **Exercicess communication**

- Background
- Mutual exclusion
	- **Disable interrupt**
	- Utilize atomic instructions
- **Spin-locks and contention** 
	- Basic spin-locks
	- Bus-based architecture
	- TAS-based spin-locks revisited
	- Exponential backoff
	- Queue locks
		- Anderson's, CLH, MCS

### Atomic Read-Modify-Write Instructions

- What we want: **Test&Set**(lock): Returns TRUE if lock is closed; else returns FALSE and closes lock.
- Exchange (**xchg**, x86 architecture)
	- Swap register and memory
- Compare and Exchange (**cmpxchg,** 486 or Pentium)
	- cmpxchg d,s: If Dest = (**al,ax,eax**), Dest = SRC;

else (**al,ax,eax**) = Dest

- LOCK prefix in x86
- Fetch&Add or Fetch&Op
	- Atomic instructions for large shared memory multiprocessor systems
- Load-linked and store-conditional (MIPS, Alpha)
	- Read value in one instruction, do some operations
	- **Numer Store, check if value has been modified. If not, ok; otherwise,** jump back to start

Used to implement USER level locks

```
Examples of Read-Modify-Write 
   test&set (&address) { /* most architectures */
      result = M[address];
      M[address] = 1;
      return result; }
 swap (&address, register) { /* x86 */
      temp = M[address];
      M[address] = register;
      register = temp;
   }
  compare&swap (&address, reg1, reg2) { /* 68000 */ if (reg1 == M[address]) {
          M[address] = reg2;
          return success;
      } else {
          return failure;
   } }
   load-linked&store-conditional(&address) { 
      /* R4000, alpha */
      loop:
          ll r1, M[address];
          movi r2, 1; /* Can do arbitrary comp */
          sc r2, M[address];
          beqz r2, loop;
   }
```
### A Simple Solution with Test&Set

**INITIALLY**: Lock := FALSE; /\*0: OPEN \*/

Spin until  $lock = open$ 

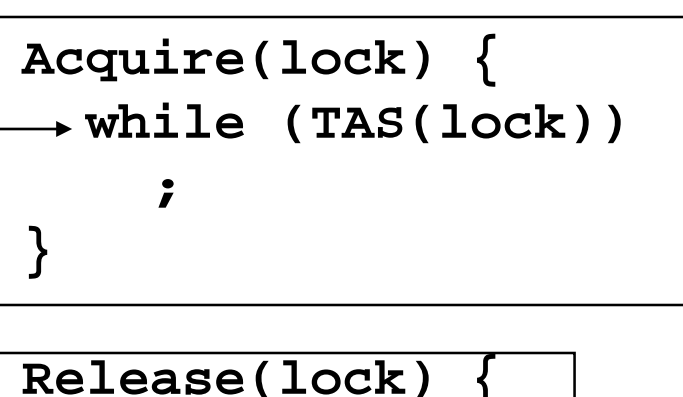

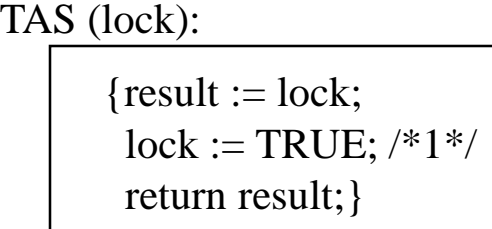

- **lock = FALSE; }**
- Waste CPU time (busy waiting by all threads)
- **Low priority threads may never get a chance to run** 
	- starvation possible because other threads always grabs the lock, but can be lucky…): No Bounded Waiting ( a MUTEX criteria)
- No fairness, no order, random who gets access

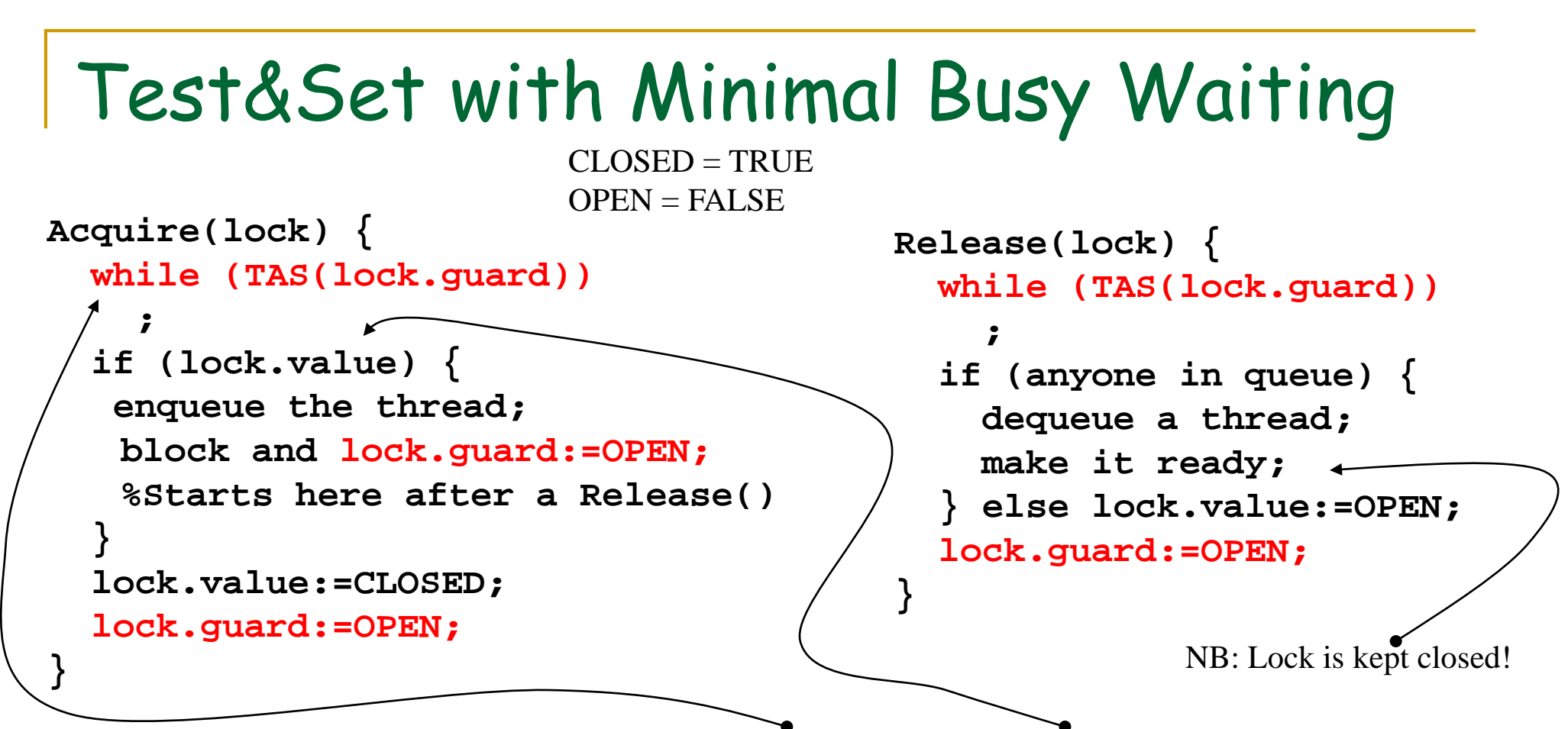

- Two levels: Get inside a mutex, then check resource availability (and block (remember to open mutex!) or not).
- **Still busy wait, but only for a short time**
- Use **yield()** inside the while loop on uniprocessors  $_{\rm 2/9/201}$ Works with multiprocessors  $_{\rm 30}$

### A Solution without Busy Waiting?

```
Acquire(lock) {
  while (TAS(lock)) {
    enqueue the thread;
    block;
  }
}
                               Release(lock) {
                                 if (anyone in queue) {
                                   dequeue a thread;
                                   make it ready;
                                 } else 
                                 lock:=OPEN;
                               }
```
- BUT: No mutual exclusion on the thread queue for each lock: queue is shared resource
	- Reed to solve another mutual exclusion problem

### Using System Call **Block/Unblock**

```
Acquire(lock) {
  while (TAS(lock))
    Block( lock );
}
```

```
Release(lock) {
  lock = 0;
  Unblock( lock );
}
```
- Block/Unblock are implemented as system calls
- How would you implement them?
	- Minimal waiting solution

Context is already saved by Trap Handler because we did a system call

#### **Block** (lock) { spin on lock.guard; insert (current, lock\_queue, last); clear lock.guard; goto scheduler; } **Unblock** (lock) { spin on lock.guard; insert (out (lock\_queue, first), Ready\_Queue, last); clear lock.guard; goto scheduler; } Ready\_Queue lock\_queue Current Before Block After Schedule

### Block and Unblock

### References

- **A. S. Tanenbaum, Modern Operating Systems.**
- A. Silberschatz et. al., Operating System Concepts.
- M. Herlihy et. al., The Art of Multiprocessor Programming
- **Nia Wikipedia** 
	- **[Mutual exclusion](https://en.wikipedia.org/wiki/Mutual_exclusion)**
	- [Dekker's algorithm](https://en.wikipedia.org/wiki/Dekker)
	- D [Peterson's algorithm](https://en.wikipedia.org/wiki/Peterson)
	- D Lamport's [bakery algorithm](https://en.wikipedia.org/wiki/Lamport)
	- **G** [Szymansky's](https://en.wikipedia.org/wiki/Szyma%C5%84ski) algorithm
	- Taubenfeldts [black and white bakery algorithm](http://www.cs.tau.ac.il/%7Eafek/gadi.pdf)
- **L. Lamport, A Fast Mutual Exclusion Algorithm** 
	- [http://research.microsoft.com/users/lamport/pubs/fast](http://research.microsoft.com/users/lamport/pubs/fast-mutex.pdf)mutex.pdf

### Thanks for your attention!

# Questions? $\boldsymbol{\Lambda}$